## オーディオ実験室収載

## PC による BS 録画と再生

1. はじめに

現在 BS 放送の音楽プログラムの録画・再生は、BZT830、BZT910、BZT9000 の PANASONIC Diga シリーズのブルーレイレコーダーで行っていますが、PC による TV 番組のキャプチャーを可能とする BUFFALO の DT-H71/U2 を見つけて購入しました。 PC オーディオでどの程度 BS 放送が楽しめるかに関心があったからです。

[http://buffalo.jp/product/multimedia/chideji/pc-tuner/dt-h71\\_u2/](http://buffalo.jp/product/multimedia/chideji/pc-tuner/dt-h71_u2/) 

## 2.DT-H71/U2 の仕様

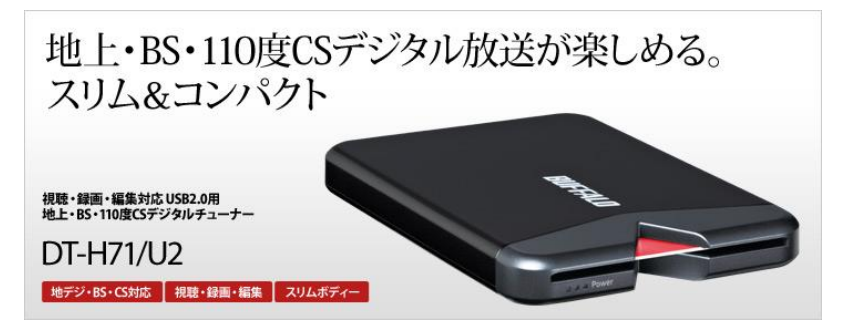

http://buffalo.jp/product/multimedia/chideji/pc-tuner/dt-h71\_u2/

DT-H71/U2 本体は手のひらサイズのコンパクトなボディで、これに付属の BCAS カー ドを入れ、USB ケーブルで PC に接続し、付属の変換ケーブルでアンテナ線につなぐ だけのものです。これだけで、TV やレコーダーがなくとも PC でディジタル放送が視 聴でき、また録画・再生ができるというものです。

3.PC オーディオによる BS 録画の再生

ソフトは付属の CD-ROM からインストールし、HELP に示された手順で録画・再生を 行います。手始めに、既にブルーレイレコーダーBZT910 で録画済みの昨年秋のエッシ シェンバッハ/ウイーンフィルの再放送を録画し、USB-201 経由で再生してみました。 音質的にはブルーレイレコーダーには及ばないところがありますが、一応それらしい音 で聴かせてくれました。なお、PC については、いつもの音楽再生用と異なり、仕事用 の PC で電源対策や振動対策、音楽用 USB ハブ、音楽用 USB ケーブルを使用してい ませんので、その点は割り引いて評価しなければなりません。

4.まとめ

オーディオルームに TV やレコーダーは設置されていないが、壁までは TV アンテナの 配線がされており、PC オーディオの環境(USB-DAC、USB-DDC+DAC など)が整 っている場合には、ブルーレイレコーダーがなくとも PC のみで BS の録画と再生がで きるというわけです。PC 周りのオーディオ的な環境を整えていけば、ディジタル TV 録画をかなりの音質で楽しめそうです。本当に便利な時代になりました。

 $TV+\cancel{\rightarrow}\nu-\nu$ イレコーダー  $PC+DT+H71/U2$ 

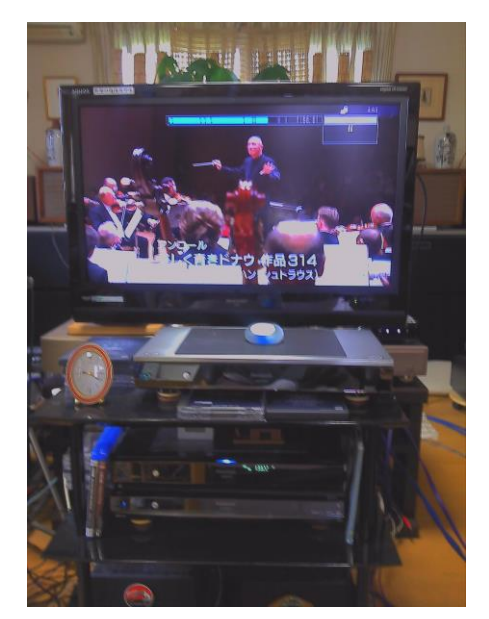

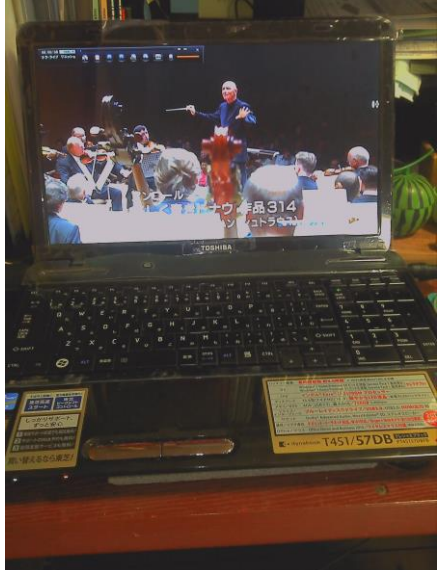

以上